# **Stat Crew System® for Basketball**

# **What's New 2000-2020**

**Legacy Version 4.22 (July 2020)**:

Fix to "I" from legacy Manual Entry menu

**NextGen** handling of the <byprdsummary> tag for 4-quarter games **NextGen** Fix to handling of DQ's for team totals **NextGen** Improvements, new messaging for 3rd-party import and recalculate of by-period stats

# **Legacy Version 4.21 (2019):**

• Fix to error when press "I" in manual game entry

• Updated NCAA team codes

# **Legacy Version 4.20 (2018):**

- Fix to heading in Game Reports | Play Analysis
- Improve sort in Season Reports | Category Leaders
- Enhanced F1 key to input comments

# **Version 4.19 (2017):**

- Season Reports: Use value in Html | Setup | Html-Tags on teamstat.htm page to allow for <html lang="">
- Career Reports: Use value in Html | Setup | Html-Tags on histstat.htm page to allow for <html lang="">

# **Version 4.18 (2016):**

- Game Reports: Fix to allow "Cancel" from Display | All selected
- Game Reports: Add "Only" or "Cumulative option to Display | All selected

# **Version 4.17 (2015):**

- Game Reports: Add File | Edit substitutions /comments function
- Show minutes in selected boxscore
- Add "quick" button access to selected boxscores (Periods 1, 2, 3, 4)
- Expand team percentages summary in boxscore for by-quarter venue format
- Generated "by-period" boxscores for quarter venues in Display | All selected
- Add team statistics by-period in <br/>byprdsummaries> section of XML output
- Display "by-period" boxscores in HTML output
- Expand team percentages summary in HTML boxscore for by-quarter venue format
- Add prompt to include "DNP" for Games | Individual game-by-game report
- Fill in 'H' value for Neutral site games where visitor is treated as home team for conference standings purposes
- Fix to score-by-period headings for "quarters" venue in conference reports

- Use #lines in Conference individual minimums
- Use scoring when displaying "Minutes" conference category

# **Version 4.16 (2014):**

- Add class "=" attribute to <player> tag of XML output
- Improve efficiency of class attribute lookup of XML output
- Add boxscore for selected periods or cumulative through selected period
- Add boxscore for "Selected plays"
- Prefix "wrong basket" points in team totals with an asterisk (\*) in game HTML
- Live HTML: Foul count to live HTML play-by-play implemented
- Add "OT" indicators to game results section of teamstat.htm Season HTML page
- Breakout of overall/conference statistics in table-style Season HTML reports
- Include schedule legend in results capture for Career reports archives
- Include schedule notes for Next Gen archives
- Add a change to preserve edits to previous Game Records minimum settings
- Improved All-time Results editor NCAA code lookup
- Career HTML: Add links to seasons within All-Time Results
- Extract game start, end, and duration values for BXP import

# **Version 4.15 (2013):**

- Select Settings | Game duration to enter game start, end and duration time(s)
- Treat game with Schedule Note = "V" as vacated game Statistics count, but no win or loss credited
- Add "team led in mm:ss ... game was tied for mm:ss information to boxscore (if Include specialty stats option is enabled)
- Game HTML: Add "Overtime" selection to HTML | Setup
- XML: Add "start=", "end=", and "duration=" to the <venue> tag to contain game start, end and duration times Add Minutes category to Superlatives | Player game highs report
- Season HTML: Include "DNP" line on individual game-by-game pages
- Season HTML: Add links to individual game-by-game page from season boxscore page Season HTML: Show conference-only statistics in "Overall/Conference" section when using Summary format
- Add all-time ranking indicator for single-game records to Individual Career History report (only displayed if ranking is within range of Records report settings I# entries for Game records value)
- Move access to the "Delete game records for ..." function on the Edit game records windows (use the Delete "All for ..." checkbox)
- Include player single-game highs in "Delete game records for..." function

# **Version 4.14 (2012):**

- For Display IAII selected, show Combined stats at top of report (if selected)
- Career HTML: Add link index at top of Individual career summaries (all years) section
- Career HTML: Add link index at top of Individual career summaries internal page markers (to simplify links for bio pages)
- Career reports: Fix to Individual career summary to show prior school stats when no GP yet at new school

- For .BPKs imported from cloud, display specialty stats in boxscore (requires Next Gen build 1.96 or higher)
- Season reports: Do not treat as team game played when forfeit and either home or visitor team score is zero (0) • Game XML: Breakout <statsbyprd> for overtime as prd="ot" under team <totals> and <lineprd> tags (if more than one OT all OT stats are combined). Note: Deadball rebounds are not broken out by period.
- Career reports: Add game records XML outputs to HTML | XML (by season-for archives)
- Remove extraneous lives from Career HTML | XML (by players) output
- For career team season records, add scoring defense, scoring margin, rebound defense, rebound margin, FG defense and FG3 defense categories
- Live HTML: Add uniform numbers to stats area on Game status page
- Remove ".sub" and ".spe" files in Delete game function
- Game Viewer: Show team fouls for half in scoreboard area
- Game XML: Fix to treb (total rebounds) value in tag
- Live setup: Add @filelist feature to Copy files | Target directory field
- Fix to display of attendance greater than 65,000 in Schedule/Results report

# **Version 4.13 (2011):**

• Add support for entry of career-totals-only statistics (career totals for a player, without season-by-season stats). To use this:

- 1. Select Edit | Add new season
- 2. Add a season for the last year of the player(s)
- 3. Select Edit | Edit season data
- 4. Check the "Contains career totals only" option
- 5. Click the "Individual stats" button
- 6. In the "Full roster" list click <New player>
- 7. Enter the career totals for a player who last played in that year
- 8. Repeat for other players as necessary
- 9. Stats entered will be marked as "Contains career totals only" and considered for individual career records, not individual season records
- Correct display of "Other Metrics" report when 'style' mode is disabled, correct typo of "EFG" on report
- Honor the Records report settings I# entries for Career stats to allow for expanding the Individual year-by-year leaders
- Fix to tab-stop output for career individual single-game highs
- Add option to force page break for each player Individual Add fg pct, ft pct and 3fg pct to game XML for team totals
- Improve font handling for headings in Individual Game-by-Game 'style' hardcopy report
- Display "Minutes" category in mixed case to match other categories in Individual superlatives Season report
- Display 2nd half-only statistics in 2nd Half boxscore section of game HTML (instead of cumulative thru 2nd half)
- Include subs and speciality stats in 'style' game HTML output
- Fix to previous update to accommodate Internet Explorer display issue for HTML play-by-play
- Improve NCAA team code lookup function Include specialty stats in table style outpup (if enabled)

• Adjust spacing on Results report, pagination on P-R-A report to accommodate larger number of games and notes

# **Version 4.12 (2010):**

- New: Career reports Single Game Highs report
- Career Single Game Highs included in Career Summaries for individual players, both hardcopy and HTML format
- Career reports show season summary in HTML, add national rankings in results, add option for "All years" in HTML
- Improve name sort for three-part names like "Kevin Cox III" and "T.J. Rogers"
- Allow maximum six-characters for team code in Game Reports | XML output parameters
- Add "Show list of NCAA team codes" to Game Reports | XML output parameters to display list of NCAA team codes
- For game XML, add tag to hold 1st half and 2nd half statistics for individual players (Game Viewer supported)
- New Metric Report to display various "statistical metrics" for the team and individuals
- Add Def/Off Rebounds to single-season and career records reports, and filter for "Team" player in Career reports
- Add "All players" option to Special | Individual Game Highs report
- For In-game scoring, output substitution information without waiting on next play ('style' output, live XML)
- Use neutral game="H" in game XML to treat as home game for visitor and vice versa (for NCAA tournament reporting)
- Save separate titles for men's, women's venues in Career reports
- Accommodate display in Career/Historical reports for results when W-L-T is known, but final score is unknown; in own-score/opp-score fields enter "99-0" for a win, "0-99" for a loss, and "99-99" for a tie

# **Version 4.11 (2009):**

- Add handling of more than 5 OT periods in conference reports
- Add print all boxscores function
- Add controls for text color of TeamiD and "Prd" in scoreboard area of Live HTML
- Add In-game scoring code "W" for defensive points (Wrong basket)
- Add Double-Doubles report
- Add largest lead information to Speciality Stats report
- Adjust spacing in Game and Season reports for large number of players
- Combine multiple players on single page for Individual game-by-game report
- Implement 'style' format for Overall/Conference report in team and conference reports
- Add support for schedule legend in Career All-time Results reports
- Expand ties for team and individual season and career records in Career reports
- Improve sort of Career reports season statistics summary (sort on total points)
- Add Career reports XML summaries (by season) for archive purposes
- Add controls for Career HTML column header color (table-style)
- Accommodate career historical data where games splayed information was not tracked
- Add "All" line to Individual Career Summary for "Prior team" statistics totals

- Add Defensive and Offensive Rebound percent to Conference Team Leaders report
- Add Team Highs (by half) report to Conference reports
- Conference reports: Show OT, 02, 03, etc. where applicable in team reports
- Add scoring margin category to Team Game Highs report
- Add controls for Conference HTML column header color (table-style)
- HTML output: Add handling for "special" characters in player names

### **Version 4.10 (2008):**

- New style format Season reports
- New style format Career/Historical reports
- Play analysis breakdown by "Who is on court"
- Improve directory prompts for: import/export, pack/unpack, copy html to disk, backup/restore
- Add menu item for TASZip backup/restore in Windows Utilities
- Capability to insert graphic images into the header area of hardcopy 'style' reports
- Roster report added to Season reports (features include sort by uni # or name, 'style' format and XML format)
- Season reports: Include scoring avg, margin, by period in team statistics section of Combined Statistics report
- Career reports: Filter out values of '0' for individual year-by-year leaders report for years when data not available
- Play analysis: Initial "Beta" version of analysis statistics
- Play analysis: Add "court combination" breakouts to the Plus/Minus report
- Live HTML: Optionally display game info in sponsor text (with a line in the sponsor text file containing the tag:  $<sub>info/></sub>$ </sub>

• Season reports: Include F-Throws made per game in Team Statistics report and Combined Statistics (team stats section)

### **Version 4.9 (2007):**

- New style game reports: boxscore and play-by-play
- Install updated NCAA team code list (ncaacode.rpi)
- Add personal and team foul infor to play-by-play lines ("P#T#")
- Allow for primary live stats output in HTML format and secondary output in XML format
- Display the latest clock time in the "scoreboard" area of the live HTML stats display
- Add "Minutes/game" to summary section of individual game-by-game report
- Utilities "import game" function changed to pull in the team name from the Master list
- Game Viewer Implement method to automatically resize viewer window at startup
- Game Viewer Allow for "http" access to game, season and career XML files via the Internet

### **Version 4.8 (2006):**

- New stylesheet format for live HTML statistics with TAS Live
- Career summary all-time, single-season rankings
- Career all-time records vs opponents
- Roster name format functions (upper, mixed, first, last)
- Import games list sort by date

- Conference "stellar" performances (30-point, 20-point, 20-rebound, 10-assist games)
- Conference import game play-by-play (hardcopy, HTML)
- Conference import games list sort by date
- Career category ordinal rankings (1., 2., etc.)
- Prompt team name spelling on roster import
- Conference career change TeamID and delete team functions
- Add substitution information to game XML output, and 2-column play-by-play report
- Display "40-" in boxscore minutes column for players who did not play the entire game
- Add Reports | Overtime game boxscore for overtime-only statistics
- Add technical fouls to Newspaper boxscore

# **Version 4.7 (2005):**

- Add option to include substitutions in the play-by-play report
- New report! Player Substitutions
- Career reports: Game results included in Season | Summary report and Summary HTML output
- Career reports: New "All-time results" report shows game results for each season
- Career reports: New "All-time vs team" report shows game results against a selected opponent
- Career reports: Career capture automatically extracts game results; edit function to enter results for prior seasons
- Easier setup for transmit of report files to Sports Systems
- Add page for opponent individual game highs in Season reports | Superlatives | Player game highs
- Add filters to Season reports | Settings | Include games to select:
- Statistics for 1st half only, 2nd half only, final minutes of game, Starters-only, Bench player-only
- Improve layout of HTML statistics home page
- Include latest version of NCAA team code list (to support Edit RPI codes function)
- Improve layout of the HTML Season Statistics and Game Reports page contents
- Improve layout of the HTML Game-by-Game, and Game High/Low Statistics page contents
- Game reports: Show largest lead for each team on the boxscore
- Game reports: Condense the length of the play-by-play report by combining actions that occur at the same clock time
- Add option HTML | Setup to control whether to use the "new" table format, or the previous "pre-formatted" HTML output
- HTML table-style: Use Game Reports | Live | HTML tailoring value defined in Home stats header | Background for column headers in HTML generation
- HTML pages: Add 'table' style option for career statistics
- Season reports: Treat the visiting team as the "home" team when the Game Setup | Home/Away/Neutral field is set to "A"
- Game Viewer: Show time of possession statistics on the Team Stats screen

# **Version 4.6 (2004):**

- New Add Season reports | Stats | Conduct fouls report for NCAA conduct fouls study
- New Control Panel feature to access software downloads online

- Career reports: Improve format for Edit season | Summary report
- Career reports: Add function to generate season summary HTML file for a historical season (Edit season | HTML summary)
- Career reports: Add season/career leaders category for games played
- Career reports: Add season/career leaders category for games started
- Career reports: Add season/career leaders category for minutes played
- Career reports: Add season/career leaders category for minutes per game
- Career reports: Add option to Edit season | Individual stats | Offensive stats | From prior team/school to mark statistics for a player from another team or school
- Show players with no points or attempts in scoring section of newspaper boxscore (to indicate participation)
- Extend XML activation for 'Copy to file' function to support Game Viewer
- Change the default to "Yes" for specialty stats display
- Add Tournament | Generate tournament HTML (and View tournament Html) functions to Season Reports
- Game Viewer: Improve resizing method used for enlarge/shrink window (+/-) functions; in particular for the play-by-play

• Game Viewer: Add "!" (exclamation point) keyboard command to Game Viewer to switch between display/no-display of top panel (scoreboard) and bottom panel (command buttons) — this is designed to obtain as much usable space as possible for the Stat Summary view for VGA output, especially for output to a video switch or to a converter box

### **Version 4.5 (2003):**

- Add breakouts for conference-only career statistics
- Add breakouts for career statistics vs specific opponents
- Add individual game-by-game statistics to HTML output
- Add BB Game Viewer feature (for XML output)
- Add file transmit function for FTP to a report server
- Options added to control the display of specialty statistics on monitors
- HTML "preview" function
- Alerts for possible data discrepancies for NCAA reporting
- Improved NCAA team code lookup functions
- New conference career statistics program

# **Version 4.4 (2002):**

- Add "Last FG" per team on the game boxscore (with specialty statistics)
- Live HTML now indicate players currently in game
- Specialty statistics on remote display now update with each play during the game
- Default auto-save value set to "01" (In-game scoring options)
- Displays "stats imbalance" information when creating the end-of-season XML output for NCAA reporting
- Allow for "span" season format in career statistics (i.e.: "2001-02")
- Add FGA and FTA attempts categories to Career/Historical reports
- New option in Career reports to show 3-pointers, Off/Def Rebounds starting with a specified year
- Expanded NCAA team code lookup lists

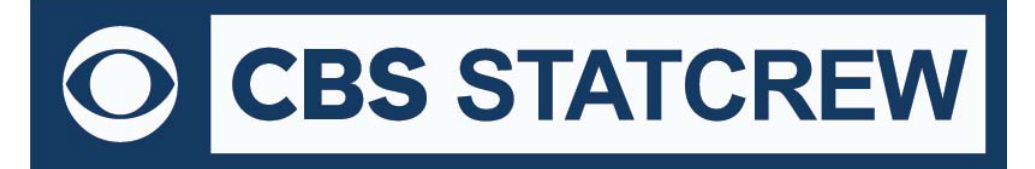

- Electronic NCAA (XML) reporting via the Internet
- New report showing individual season overall and career overall in one report
- Increase the size of the "as of date" field in reports
- Improvements in player name reconciliation (during importing)
- Improvements to the Windows Utilities function

#### **Version 4.3 (2001):**

- New Newspaper boxscore (AP style) report
- New Game play-by-play report in a 2-up column format
- New Statistics per 40 minutes (Season reports prorated for a full game)
- "Minutes played" category added to the Individual Game Highs report
- New option to generated "summary" HTML output for overall statistics and game results
- Ability to configure top and bottom sections of HTML pages (for logos, links, etc.)
- Ability to tailor colors on TAS Live (live internet statistics)
- New option in Career/Historical reports to generate summaries for "all years"
- New "Control Panel" for Windows to make it easier to launch STAT CREW programs

### **Version 4.2 (2000)**

- New Career/Historical Reports for Windows
- Automatic HTML generation for career, season and single-game records
- Manual entry as well as automatic "capture" functions
- Individual career summaries (for active players)
- Individual career, single-season, and single-game records
- Team single-season and single-game records
- Team and individual year-by-year leaders
- Include RPI team codes in the NCAA Final Statistics form
- Conference: Automatic lookup of team codes for the NCAA RPI Questionnaire
- Live internet statistics: improved format, simpler setup (requires TAS Live)